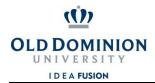

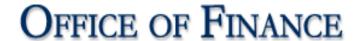

## **Chrome River Enrollment Form for Non-Employees**

Complete sections 1 and 3 only, and submit this form to ODU Accounts Payable to process a non-employee reimbursement in Chrome River, if the non-employee is not currently set up as a vendor in Banner. Attach the Commonwealth of Virginia Substitute W-9 form (<a href="http://www.doa.virginia.gov/Admin\_Services/CVG/Forms/W9\_COVSubstitute.pdf">http://www.doa.virginia.gov/Admin\_Services/CVG/Forms/W9\_COVSubstitute.pdf</a>) with the enrollment form, and mail the forms to Linda Wallace at ODU Accounts Payable, Rollins Hall, Norfolk VA 23529, or fax to (757) 683-5729. If the non-employee is currently set up as a vendor in Banner, complete sections 1-3, and mail or fax the form as indicated above. Once the non-employee has been set up in Banner, this form will be forwarded to the Chrome River Administrator to set up the non-employee in Chrome River. You will receive an e-mail from travel@odu.edu once the non-employee is set up in Chrome River.

<u>Note</u>: If the non-employee has a foreign address, please contact Linda Wallace at <u>lwallace@odu.edu</u> for additional information on vendor set up in Banner.

| 1                                                                     | Full Legal<br>Name                 | Last                    |       | First    | Middle  |
|-----------------------------------------------------------------------|------------------------------------|-------------------------|-------|----------|---------|
|                                                                       |                                    |                         |       |          |         |
|                                                                       | Remit Address<br>(mailing address) | Street Address          |       |          |         |
|                                                                       |                                    |                         |       |          |         |
|                                                                       |                                    |                         |       |          |         |
|                                                                       |                                    | City                    | State | Zip Code | Country |
|                                                                       |                                    |                         |       |          |         |
|                                                                       |                                    |                         |       |          |         |
|                                                                       | Banner UIN                         |                         |       |          |         |
| (2)                                                                   | Barrior On V                       |                         |       |          |         |
|                                                                       |                                    |                         |       |          |         |
| 3                                                                     | Department<br>Information          | Department Name         |       |          |         |
|                                                                       |                                    | Contact Name            |       |          |         |
|                                                                       |                                    | Contact E-Mail          |       |          |         |
|                                                                       |                                    | Contact Phone<br>Number |       |          |         |
| *** For Office of Finance Use Only – DO NOT WRITE BELOW THIS LINE *** |                                    |                         |       |          |         |
| UIN                                                                   |                                    |                         |       |          |         |
| Address Sequence                                                      |                                    |                         |       |          |         |

Questions should be directed to lwallace@odu.edu or travel@odu.edu.